Бердянський державний педагогічний університет

Також хочеться виділити програму яка допоможе у підготовці 3D моделі для друку.

**Cura** - застосунок для підготовки моделі для за друку. безкоштовний для користування.

Основні висновки: Мауа доцільно використовувати для створення зD моделей та різноманітних ефектів й анімації, але всі інші застосунки можуть реалізовувати подібне. Усі вони схожі, але кожний застосунок має свою специфіку використання та галузь застосування.

#### ЛІТЕРАТУРА

1. 3D моделювання анімованих персонажей // Наукоємні технології.  $-2015, -N02, -C, 133-134$ 

# Псьол Анастасія

студентка 3 курсу факультету фізико-математичної, комп'ютерної і технологічної освіти Наук. керівник: Г.М.Алексеева. к.п.н. доцент (БДПУ)

## ВИКОРИСТАННЯ ПРОГРАМИ LEARNINGAPPS ЛЛЯ РОЗРОБКИ ДИЛАКТИЧНИХ МАТЕРІАЛІВ УЧНІВ 5 КЛАСУ ДО ТЕМИ «БЕЗПЕЧНЕ КОРИСТУВАННЯ **ЕЛЕКТРОПРИЛАДАМИ»**

Актуальність. Сервіс LearningApps є додатком Web 2.0 для підтримки освітніх процесів у навчальних закладах різних типів. Конструктор LearningApps призначений для розробки. зберігання інтерактивних завдань з різних предметних дисциплін, за допомогою яких учні можуть перевірити і закріпити свої знання в ігровій формі, що сприяє формуванню їх пізнавального інтересу.

безпечному Мета: навчання школярів користуванню електроприладами засобами гул сервісів.

Сутність дослідження. LearningApps.org - онлайновий сервіс, який дозволяє створювати інтерактивні вправи. Він є конструктором для розробки різноманітних завдань з різних предметних галузей для використанням і на уроках, і позаурочний час, і для малечі, і для старшокласників.

Сервіс LearningApps надає можливість отримання коду для того, щоб інтерактивні завдання були розміщені на сторінки сайтів або блогів викладачів і учнів [1].

Для ефективного вивчення учнями 5 класу теми «Безпечне користування електроприладами» МИ пропонуємо використовувати розроблене дилактичне завлання

Побутові електроприлади полегшують працю господинь, скорочують час на виконання домашніх робіт. Значення електрики в житті людини дуже велике. У побуті, в повсякденному житті людини електричний струм використовується як для освітлення житлових приміщень, так і для живлення різних побутових приладів. За допомогою цих приладів можна приготувати їжу, випрати і випрасувати білизну, прибрати приміщення, тривалий час зберігати продукти свіжими. Усі побутові електроприлади вмикаються в мережу за допомогою з'єднувального електричного дроту і вилки. Дія електричного струму на людину може призвести до електричних травм та пошкоджень: скорочення м'язів (супроводжується сильним болем), втрата свідомості, порушення роботи серця чи дихання (або кількох цих порушень разом). Іноді трапляються ураження струмом, які призводять до смерті людини [2].

# **Поетапна розробка вправи з використанням LearningApps:**

- 1. Запустили LearningApps і вибрали віконце «Створення вправи»;
- 

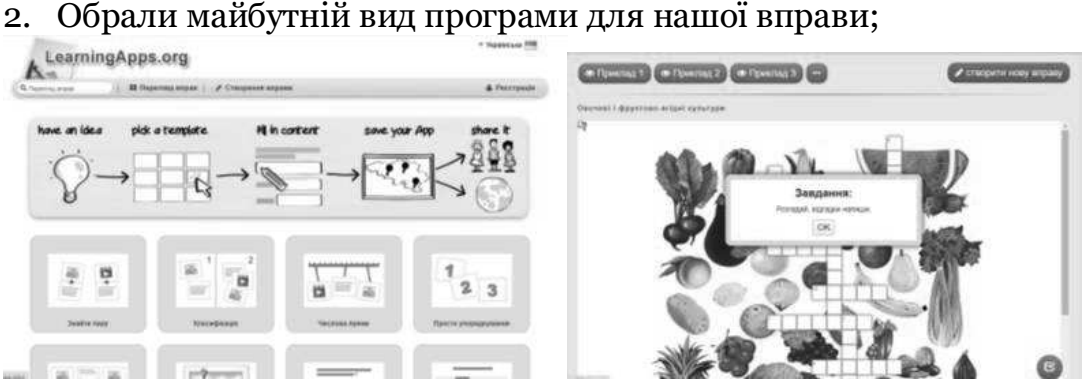

*Рис.1. Знімок екрану програми LearningApps* 

3. Після цього програма запропонувала багато прикладів для створення кросворду;

4. Далі заповнили програму, вказали назву та зробили опис завдання;

5. Встановили фонове зображення кросворду;

6. Ввели малюнки та відповіді до них;

7. Написали текст зворотнього зв'язку, який з'явився, коли правильне слово було введено;

8. Зберегли вправу;

9. Зберегли нашу вправу;

10. Зробили перевірку та відредагували недоліки;

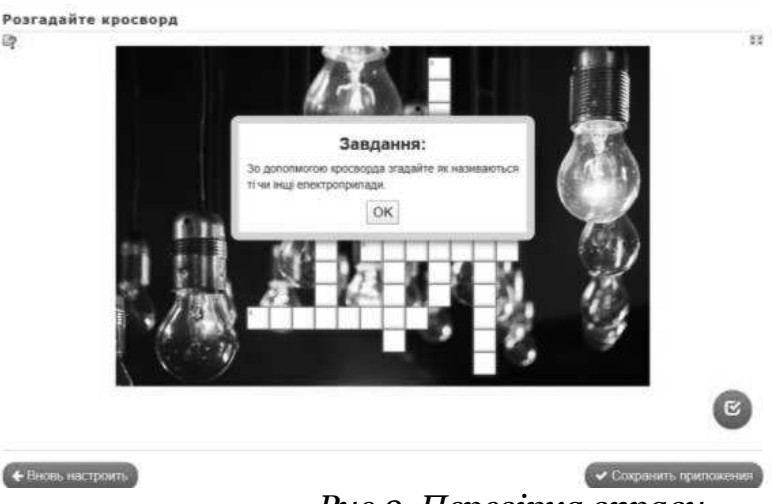

*Рис.2. Перевірка вправи*

Основні висновки. LearningApps.org є сервісом для підтримки процесів навчання та викладання за допомогою невеликих інтерактивних модулів. Ці модулі можуть використовуватись безпосередньо як навчальні ресурси або для самостійної роботи.

# ЛІТЕРАТУРА

1. Аман І. С. Інтернет-сервіс мультимедійних дидактичних вправ LearningApps: веб-сайт. URL: http://internetservisi.blogspot.com/p/learningapps.html (дата звернення: 12.03.2020).

2. LearningApps.org : веб-сайт. URL: http://learningapps.org/ (дата звернення: 12.03.2020).

# Єлизавета Стойчева.

студентка з курсу Факультету фізико-математичної, комп'ютерної та технологічної освіти Наук. керівник: Г.М.Алексеева. к.п.н. доцент (БДПУ)

### ПРОГРАМУВАННЯ ТА ЖІНКИ УКРАЇНИ: КАТЕРИНА ЛОГВИНІВНА ЮШЕНКО

Актуальність. В історії програмування є талановита жінка, чиїм покликанням стала розробка програмного забезпечення до цифрових обчислювальних машин. Катерина Логвинівна Ющенко - засновник української школи програмування член-кореспондент НАН України.

Нашій співвітчизниці судилося разом з колегами продовжити в Україні той напрям досліджень, біля витоків якого стояла талановита англійка Ада Августа Лавлейс та її видатний друг Ч. Бебідж, який присвятив своє життя ідеї створення « аналітичної машини» - першої в світі цифрової обчислювальної машини з програмним керуванням. Можливо, це збіг обставин, а, можливо, знак долі, що початок творчої діяльності Катерини Логвинівни Ющенко збігся з роками відродження і здійснення його геніальної ідеї.

професійний Мета дослідження. Освітити ШЛЯХ нашої співвітчизниці в історії програмування Катерини Логвинівни Ющенко.

Сутність дослідження. На комп'ютері Лебедева можна було працювати завдяки спеціальній мові програмування, яку розробила Катерина Ющенко. Вона так сформулювала свій новаторський принцип: «У програмі вказуються не власне числа, а адреси комірок пам'яті, ініціалізовані потрібними числами». Цей принцип дозволив ще у 1955 р. створити зручну систему понять для опису архітектури комп'ютера та його системи команд. Саме створення «адресної мови» - перше фундаментальне досягнення наукової школи теоретичного програмування членакореспондента НАНУ К. Л. Ющенко.

У своїх винаходах і розробках науковці були на крок попереду від американців. Випередивши створення перших мов програмування -Фортрана (1958), Кобола (1959) й Ангола (1960), воно підготувало появу не